**Федеральное государственное унитарное предприятие «Всероссийский научно-исследовательский институт метрологии имени Д.И. Менделеева» ФГУП «ВНИИМ нм.Д.И.Менделеева»**

**УТВЕРЖДАЮ**

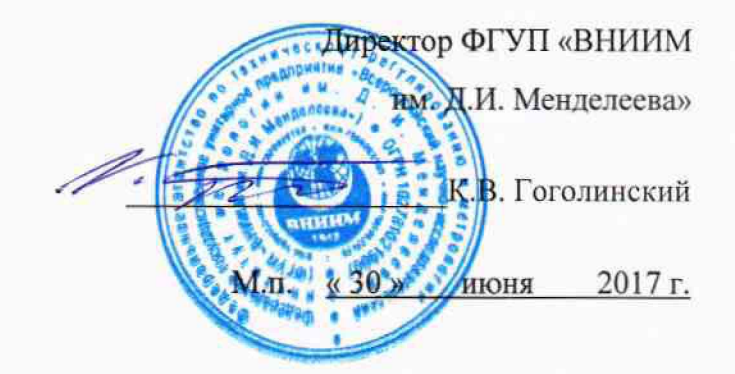

**Государственная система обеспечения единства измерений**

# **АНАЛИЗАТОРЫ ДИНАМИЧЕСКИЕ МЕХАНИЧЕСКИЕ DMA EPLEXOR, DMA GABOMETER, DMA GABOTACK**

#### **Методика поверки**

**МП 2416-0038-2017**

**Руководитель отдела государственных эталонов и научных исследований в области термодинамики**

**\_\_\_\_ А.И. Походун**

**Младший научный сотрудник**

**\_\_\_\_\_\_\_\_Н.Ф. Пухов**

**г. Санкт-Петербург 2017 г.**

#### **1 ОБЛАСТЬ ПРИМЕНЕНИЯ**

**1.1. Настоящий документ устанавливает методику первичной и периодической поверки (далее - МП) анализаторов динамических механических DMA EPLEXOR, DMA GABOMETER и DMA GABOTACK (далее - анализаторы), изготовленных фирмой «NETZSCH GABO Instruments GmbH», Германия.**

**1.2. Поверка проводится с целью определения пригодности анализаторов к дальнейшей эксплуатации, при наличии МП и свидетельства о последней поверке.**

**1.3. Первичная поверка анализаторов производится при вводе в эксплуатацию и после ремонта.**

**1.4. Интервал между поверками - 1 год.**

**1.5. По письменному обращению владельца экземпляра СИ возможна поверка аппарата в ограниченном диапазоне температур, силы, частоты и ограниченном диапазоне измерений линейных размеров образцов.**

#### **2 НОРМАТИВНЫЕ ССЫЛКИ**

**В настоящей МП использованы ссылки на следующие документы:**

**- ГОСТ OIML R111-1-2009 Государственная система обеспечения единства измерений. Гири классов Ei, Е**2**, Fi, F**2**, Mi, М**1**.**2**, М**2**, М**2-3 **и М**3 **Часть 1. Метрологические и технические требования**

**- ГОСТ 8.395-80 Государственная система обеспечения единства измерений. Нормальные условия измерений при поверке. Общие требования**

**- ГОСТ 8.577-2002 Государственная система обеспечения единства измерений. Государственная поверочная схема для средств измерений линейных ускорений и плоского угла при угловом перемещении твердого тела**

**- ГОСТ 8.558-2009 Государственная система обеспечения единства измерений. Государственная поверочная схема для средств измерений температуры**

**- ГОСТ 8.640-2014 Государственная система обеспечения единства измерений (ГСИ). Государственная поверочная схема для средств измерений силы.**

**- ГОСТ 12.3.019-80 Система стандартов безопасности труда. Испытания и измерения электрические. Общие требования безопасности.**

**- ГОСТ 9038-90 Меры длины концевые плоскопараллельные. Технические условия**

**- ГОСТ 30679-99. Термометры сопротивления платиновые эталонные 1-го и 2-го разрядов. Общие технические требования**

**- ГОСТ Р 55223-2012 Динамометры. Общие метрологические и технические требования**

**Приказ Минпромторга РФ от 02.07.2015 № 1815 «Об утверждении порядка проведения поверки средств измерений, требования к знаку поверки и содержанию свидетельства о поверке».**

**Приказ Федеральной службы по экологическому, технологическому и атомному надзору № от 25 марта 2014 года N 116 «Об утверждении Федеральных норм и правил в области промышленной безопасности «Правила промышленной безопасности опасных производственных объектов, на которых используется оборудование, работающее под избыточным давлением».**

#### **3 ОБЩИЕ ПОЛОЖЕНИЯ**

**3.1. Анализаторы предназначены для измерения температуры и линейных размеров различных материалов под воздействием статической или динамической нагрузки.**

## **4 ОПЕРАЦИИ ПОВЕРКИ**

**4.1. При проведении поверки анализаторов должны быть выполнены операции, указанные в таблице 1.**

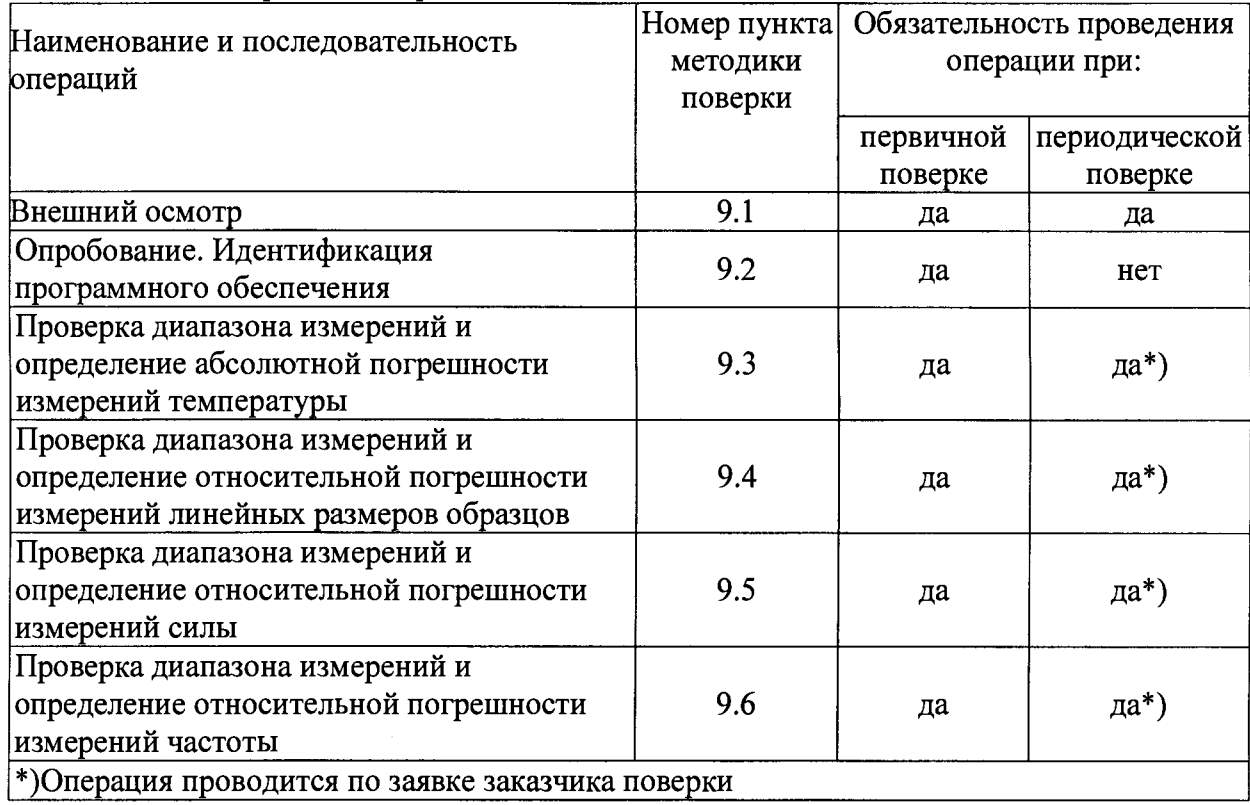

Таблица 1. Операции поверки.

 $\sim$   $_{\rm h}$ 

 $\sim$   $\epsilon$ 

4.2. При отрицательных результатах одной из операций поверка прекращается.

## 5 СРЕДСТВА ПОВЕРКИ

5.1. При проведении поверки должны быть применены средства поверки, указанные в таблице 2.

Таблица 2. Средства поверки.

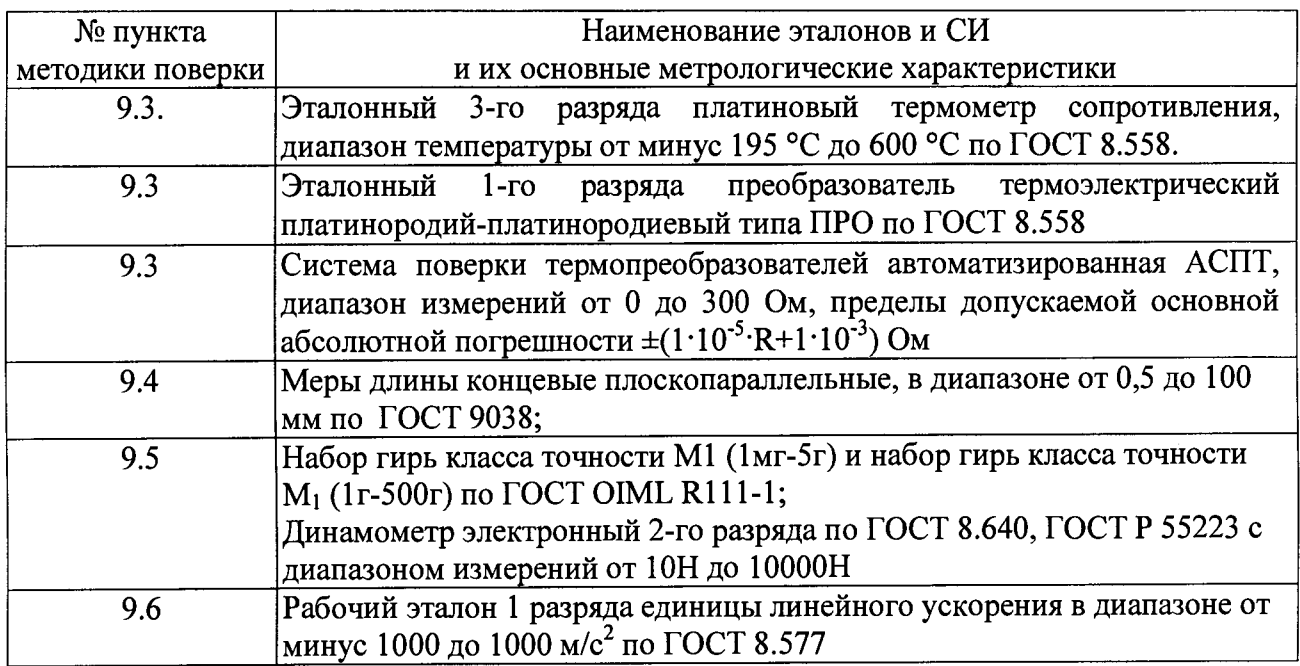

Все применяемые средства поверки должны быть поверены в установленном порядке, рабочие эталоны должны быть аттестованы.

**Лист 4**

**Листов 8**

**Допускается применение других средств поверки, обеспечивающих выполнение измерений с требуемой точностью.**

**Возможна периодическая поверка по обращению заказчика в ограниченном диапазоне или по отдельным параметрам с обязательным указанием в свидетельстве о поверке.**

### **6 ТРЕБОВАНИЯ К КВАЛИФИКАЦИИ ПОВЕРИТЕЛЯ**

**К проведению работ по поверке прибора допускаются инженерно-технические работники, изучившие РЭ анализатора и допущенные к работе в качестве поверителей СИ в области теплофизики.**

## **7 ТРЕБОВАНИЯ БЕЗОПАСНОСТИ**

**7.1. При подготовке и проведении работ по поверке должны соблюдаться требования ГОСТ 12.3.019, «Правил ТБ при эксплуатации электроустановок потребителей», Приказа Федеральной службы по экологическому, технологическому и атомному надзору № от 25 марта 2014 года N 116 «Об утверждении Федеральных норм и правил в области промышленной безопасности «Правила промышленной безопасности опасных производственных объектов, на которых используется оборудование, работающее под избыточным давлением».**

**7.2. Все подключения к анализатору производить при обесточенных внешних цепях.**

### **8 УСЛОВИЯ ПРОВЕДЕНИЯ ПОВЕРКИ**

**При проведении поверки соблюдают нормальные условия в соответствии с ГОСТ 8.395:**

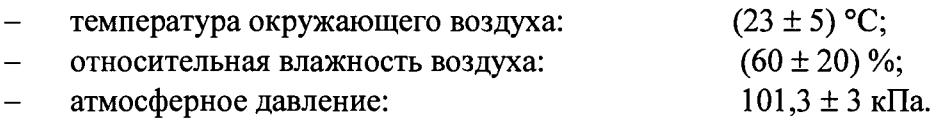

#### **9 ПРОВЕДЕНИЕ ПОВЕРКИ И ОБРАБОТКА РЕЗУЛЬТАТОВ ИЗМЕРЕНИЙ**

**9.1. Внешний осмотр.**

**9.1.1. При внешнем осмотре должно быть установлено соответствие анализатора следующим требованиям:**

**- комплектность и маркировка должны соответствовать технической документации на данную модификацию прибора;**

**- изделия, входящие в состав термоанализатора, не должны иметь механических повреждений;**

**Анализатор, не удовлетворяющий указанным требованиям, к дальнейшему проведению поверки не допускается.**

**9.2. Опробование (Проверка функционирования анализатора).**

**9.2.1. При опробовании проверяют работоспособность анализатора в соответствии с эксплуатационной документацией на него.**

**Для этого:**

**-убедитесь, что все составные части анализатора правильно соединены друг с другом;**

**-включите термостат и измерительный блок и дайте прогреться прибору 45 мин; -включите на прогрев контроллер и компьютер за 30 мин. до начала опробования;**

**-установите один из зажимов из комплектации анализатора;**

**-запустите программу инициализации анализатора с персонального компьютера (в процессе инициализации анализатор определяет начальное положение зажима).**

**Если после опробования (инициализации анализатора) на экране компьютера не появляется сообщение об ошибках, то операция считается выполненной успешно.**

**9.2.2. Идентификация программного обеспечения.**

Лист 5

9.2.2.1. Идентификация программного обеспечения (далее ПО) осуществляется путем сравнения идентификационных данных ПО анализатора, представленного на испытание, с идентификационным данным, приведенным в технической документации:

- наименование ПО;

- идентификационное наименование ПО;

- номер версии (идентификационный номер) ПО.

«EPLEXOR» определения номера версии  $\overline{10}$ Лля выполняют следующую последовательность действий:

1) Из меню Start выбираем команду Run и набираем в появившемся окне "cmd" (без кавычек)

2) В появившемся окне командного интерпретатора вводим команду cd "c:\Program Files\Netzsch-GABO EPLEXOR\EPLEXOR.exe и нажимаем Enter для запуска ПО«EPLEXOR»

3) В верхней части главного окна отображается номер текушей версии ПО. Также ланная информация присутствует во вкладке INFO в главной панели инструментов

9.3. Определение абсолютной погрешности измерений температуры.

9.3.1. Определение абсолютной погрешности измерений температуры в диапазоне от минус 150 °C до плюс 500 °C.

9.3.1.1. Абсолютную погрешность измерений температуры определяют с помошью эталонного платинового термометра сопротивления ЭТС 100 (далее термометр), который размещается в рабочей камере анализатора, таким образом, что бы его чувствительный элемент находился как можно ближе к чувствительному элементу измерительного термометра сопротивления анализатора. Выводы от термометра подключить к системе поверки термопреобразователей автоматизированной АСПТ.

9.3.1.2. Включить анализатор в режим охлаждения до минус 150 °С с последующим нагревов до 600 °С и зафиксировать показания измерительного термометра сопротивления анализатора ( $T_{u_3u}$ ) и термометра ( $T_{3T}$ ) в контрольных точках минус 150 °C, 0 °C, плюс 150 °C, плюс 300 °С, и плюс 500 °С.

9.3.1.3. Рассчитать абсолютную погрешность измерений температуры бі в каждой точке по формуле:

$$
\delta_{\mathbf{i}} = T_{u \mathbf{3} m} - T_{\mathbf{3} m} \tag{1},
$$

где  $T_{uu}$  – показание измерительной термопары анализатора в контрольной точке;  $T_{3m}$  – показания эталонного СИ в контрольной точке;

 $\delta_i$  – абсолютная погрешность измерений температуры в контрольной точке;

9.3.1.4. Анализатор считается выдержавшим испытание, если абсолютная погрешность измерений температуры  $\delta_i$  во всех контрольных точках не превышает  $\pm 1,0$  °C

9.3.2. Определение абсолютной погрешности измерений температуры в диапазоне от плюс 500 °C до плюс 1000 °C.

9.3.2.1. Абсолютную погрешность измерений температуры определяют с помощью преобразователя термоэлектрического платинородий-платинородиевого типа ПРО (далее термопара), который размещается в рабочей камере анализатора, таким образом, что бы его чувствительный элемент находился как можно ближе к чувствительному элементу измерительной термопары. Выводы от термопары подключить к системе поверки термопре бразователей автоматизированной АСПТ.

9.3.2.2. Включить анализатор в режим нагрева до плюс 600 °С с последующим нагревов ло плюс 1500 °С и зафиксировать показания измерительной термопары анализатора ( $T_{u}$ <sub>3M</sub>) и термопары (Т<sub>эт</sub>) в контрольных точках плюс 600<sup>°</sup>С, 0<sup>°</sup>С, плюс 800<sup>°</sup>С, и плюс 1000<sup>°</sup>С.

9.3.2.3. Рассчитать абсолютную погрешность измерений температуры  $\delta$ і в каждой точке по формуле:

$$
\delta_{\mathbf{i}} = T_{u \mathbf{3}w} - T_{\mathbf{3}m} \tag{1}
$$

где  $T_{u3w}$  – показание измерительной термопары анализатора в контрольной точке;

*Тэт -* **показания эталонного СИ в контрольной точке;**

**6; - абсолютная погрешность измерений температуры в контрольной точке;**

**9.3.2.4. Анализатор считается выдержавшим испытание, если абсолютная погрешность** измерений температуры  $\delta_i$  во всех контрольных точках не превышает  $\pm 2.5 \text{ }^0\text{C}$ .

**9.3.3. Определение абсолютной погрешности измерений температуры в диапазоне от плюс 1000 °С до плюс 1500 °С.**

**9.3.3.1. Абсолютную погрешность измерений температуры определяют с помощью преобразователя термоэлектрического платинородий-платинородиевого типа ПРО (далее термопара), который размещается в рабочей камере анализатора, таким образом, что бы его чувствительный элемент находился как можно ближе к чувствительному элементу измерительной термопары. Выводы от термопары подключить к системе поверки термопре бразователей автоматизированной АСПТ.**

**9.3.3.2. Включить анализатор в режим нагрева до плюс 1000 °С с последующим нагревов** до плюс 1500 °С и зафиксировать показания измерительной термопары анализатора ( $T_{u_3u}$ ) и термопары ( $T_{3T}$ ) в контрольных точках плюс 1200<sup>°</sup>С, 0<sup>°</sup>С, плюс 1400<sup>°</sup>С и плюс 1500<sup>°</sup>С.

**9.3.3.3. Рассчитать абсолютную погрешность измерений температуры 8i в каждой точке по формуле:**

$$
\delta_{\rm i}=T_{u_{3M}}-T_{\rm sm} \qquad (1),
$$

где *Т<sub>изм</sub>* – показание измерительной термопары анализатора в контрольной точке;

*T3m -* **показания эталонного СИ в контрольной точке;**

**8j - абсолютная погрешность измерений температуры в контрольной точке;**

**9.3.3.4. Анализатор считается выдержавшим испытание, если абсолютная погрешность измерений температуры** *Sj* **во всех контрольных точках не превышает ± 5,0 °С.**

**9.4. Определение диапазона измерений и относительной погрешности измерений линейных размеров.**

**9.4.1. Диапазон измерений и относительную погрешность измерений линейных размеров определяют с помощью мер длины концевых плоскопараллельных без механических нагрузок.**

**9.4.1.1. В держатель образца анализатора установить меру длины концевую**

**плоскопараллельную номиналом 1,000 мм**

**9.4.1.2. Запустить процесс измерения длины меры.**

**9.4.1.3. После регистрации значения измеренной длины, не вынимая меру из держателя образца, принять это положения держателя за нулевое.**

**9.4.1.4. Извлечь меру номиналом 1,000мм из держателя образца и установить в держатель меру с номиналом 1,005мм.**

**9.4.1.5. Запустить процесс измерения длины меры.**

**9.4.1.6. Извлечь меру номиналом 1,005мм из держателя образца, первоначальное положение держателя принять за нулевое и установить в держатель меру с номиналом 30,0мм (для модификаций DMA EPLEXOR 25N, 100N, 150N, 150N НТ, 500N, 500N НТ, и DMA GABOTACK 150N/500N) и 60,0 мм (для модификаций DMA EPLEXOR 2000N, 2000N НТ, 4000N, 4000N НТ, 6000N, 6000N НТ, DMA GABOMETER 2000N и DMA GABOMETER 4000N).**

**9.4.1.7. Запустить процесс измерения длины меры.**

**9.4.1.8. По результатам всех измерений определяют относительную погрешность измерений линейных размеров образцов (** $\Delta$ **):**<br> $\Delta = \frac{|L_{\text{cm}} - L_{\text{us}}|}{L_{\text{cm}}} \times 100\%$  (2), дл

**д \_** *\L3m-LU3"\* **х | qqo/0 (2), для мер номиналом 1,000мм, 30,000 мм и 60,000 мм и**

$$
\Delta = \frac{|0.005 - L_{\text{grav}}|}{0.005} \times 100\%
$$
, (3), \text{для меры номиналом 1,005мм

где L<sub>at</sub> - значение длины эталонной меры длины концевой плоскопараллельной, **приведенное в аттестате на эталонную меру;**

**ЕИзм - измеренное значение длины меры длины концевой плоскопараллельной.**

**Расхождения между измеренными значениями длин эталонных мер длины концевых плоскопараллельных, полученными в результате ее измерения на испытываемом анализаторе и данными аттестата на эталонную меру не должно превышать ± 3** *%.*

**9.5 Определение диапазона измерений и относительной погрешности измерений силы.**

**9.5.1. Определение относительной погрешности измерений силы в диапазоне** измерений силы от 0,0005H до 10H

**9.5.1.1. Диапазон измерений и относительную погрешность измерений силы определяют с помощью набора гирь эталонных без механических нагрузок.**

**9.5.1.2 Подвесить за чувствительную часть держателя образца гирю номиналом 50мг**

**9.5.1.3 Запустить процесс измерения силы тяжести гири.**

9.5.1.4 Выполнить действия по пп. 9.5.1.2 – 9.5.1.4 для гирь номиналом 100г и 500г

**9.5.1.5. По результатам всех измерений определяют относительную погрешность измерений силы (А):**

$$
\Delta = \frac{|F_{g_{sm}} - F_{u_{2M}}|}{F_{g_{sm}}} \times 100\%
$$
 (4),

где F<sub>изм</sub> - измеренное значение силы тяжести гири;

**Fg3T - значение силы тяжести гири эталонной, рассчитанное по формуле:**  $F_{\text{g3T}} = m_{3T} \cdot g$  (5),

**где шэт значение массы гири эталонной, приведенное в сертификате калибровки гири; g - ускорение свободного падения.**

**Расхождения между измеренными значениями силы тяжести гири эталонной, полученными в результате ее измерения на испытываемом анализаторе и значениями, рассчитанными по формуле (7) не должны превышать ± 3 %.**

**9.5.2 Определение относительной погрешности измерений силы в диапазоне измерений силы от ЮН до 6000Н**

**9.5.2.1. Относительной погрешности измерений силы определяют с помощью динамометра 2-го разряда.**

**9.5.2.2. Установить в держатель образца анализатора динамометр.**

**9.5.2.3. Подать на чувствительный элемент динамометра силу ЮН.**

**9.5.2.4. Зарегистрировать значение силы, измеренное динамометром.**

9.5.2.5. Выполнить действия по пп. 9.5.2.3 - 9.5.2.4 для силы 25H, 100H, 150, 500H, **2000Н, 4000Н и 6000Н в зависимости от модификации анализатора.**

**9.5.2.6. По результатам всех измерений определяют относительную погрешность измерений силы (А):**

 $\Delta = \frac{|F_{\text{sn}} - F_{\text{us}}|}{F} \times 100\%$  (6),

**где FaT - значение силы, зафиксированное динамометром 2-го разряда;**

 $F_{H3M}$  - значение силы, приложенной анализатором на динамометр.

**Расхождения между значениями силы, приложенной анализатором на динамометр и** показаниями динамометра 2-го разряда не должно превышать  $\pm$  3 %.

**9.5.3 Анализатор считается выдержавшим испытание, если относительная погрешность измерений силы не превышает ± 3** *%*

**9.6 Определение диапазона измерений и относительной погрешности измерений частоты.**

**9.6.1. Диапазон измерений и относительную погрешность измерений частоты определяют с помощью рабочего эталона 1 разряда единицы линейного ускорения в диапазоне-1000 ... 1000м/с2 (далее акселерометр).**

**9.6.1.1. Зафиксировать в держателе образца акселерометр.**

**9.6.1.2. Подавать на подвижный элемент держателя образца анализатора частоту 1Гц в течении 10 секунд**

**9.6.1.3. Зарегистрировать значение частоты, измеренное акселерометром.**

**Лист 7**

**Лист 8**

**9.6.1.4. Выполнить действия по пп. 9.6.1.2 - 9.6.1.3. для частот 1Гц, 10Гц, 100Гц и 200Гц**

**9.6.1.5. По результатам всех измерений определяют относительную погрешность измерений силы (А):**

 $\Delta = \frac{|v_{\rm sm} - v_{\rm aux}|}{v_{\rm sm}} \times 100\%$  (9),

где v<sub>ar</sub> - значение частоты, зафиксированное акселерометром;

 $v_{H3M}$  - значение частоты, заданное анализатором.

**Расхождения между значениями частоты, заданной анализатором и показаниями акселерометра не должно превышать ± 1** *%.*

## **10 ОФОРМЛЕНИЕ РЕЗУЛЬТАТОВ ПОВЕРКИ**

**10.1. Результаты поверки прибора вносят в протокол, форма которого приведена в приложении А.**

**10.2. Положительные результаты поверки анализатора оформляют отметкой в НД или нанесением оттиска поверительного клейма на корпус анализатора, или выдают свидетельство о поверке в соответствии с Приказом Минпромторга РФ от 02.07.2015 № 1815 «Об утверждении порядка проведения поверки средств измерений, требования к знаку поверки и содержанию свидетельства о поверке».**

**10.3. При отрицательных результатах поверки анализатор к выпуску в обращение и применению не допускают, поверительное клеймо гасят, свидетельство о поверке аннулируют. Анализатор направляют в ремонт и выдают извещение о непригодности с указанием причин в соответствии с Приказом Минпромторга РФ от 02.07.2015 № 1815 «Об утверждении порядка проведения поверки средств измерений, требования к знаку поверки и содержанию свидетельства о поверке». После ремонта анализатор подлежит первичной поверке.**

**10.4 Знак поверки наносится на свидетельство о поверке в виде голографической наклейки и (или) оттиска поверительного клейма.**

## Приложение А (рекомендуемое) Форма протокола поверки

## ПРОТОКОЛ ПОВЕРКИ

 $N_2$  ot  $T$ 

прибора. Наименование модель

Заводской номер

**Заказчик** 

Дата предыдущей поверки

Методика поверки

Средства поверки

Условия проведения поверки

-температура окружающего воздуха,  $^0C$ -относительная влажность воздуха, % -атмосферное давление, кПа -напряжение питания, В -частота сети, Гц

Результаты поверки

1. Результаты осмотра внешнего вида

## 2. Результаты опробования

3. Результаты определения абсолютной погрешности измерений температуры

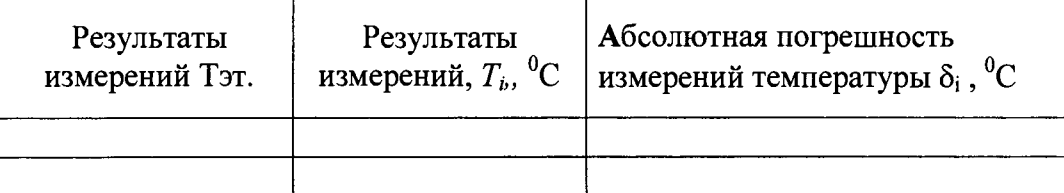

4. Результаты определения относительной погрешности измерений линейных размеров образцов

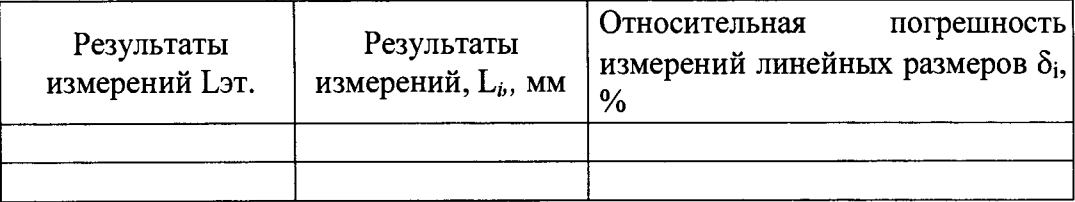

5. Результаты определения относительной погрешности измерений силы

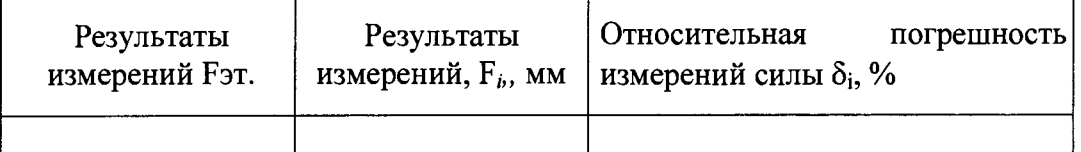

6. Результаты определения относительной погрешности измерений частоты

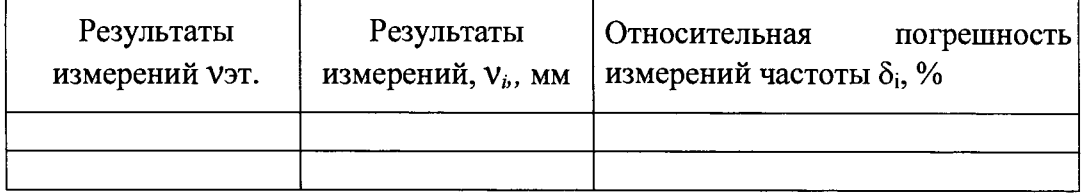

# 

Поверитель Ф.И.О. подпись

 $\rightarrow$   $\sim$ 

 $\Delta$ 

 $\overline{\phantom{a}}$